# **Simulation Analysis Of Fly back Converter Using Psim**

Jay Patel<sup>1</sup>, DarshanChaudhari<sup>2</sup>, Dhruval Shah<sup>3</sup>, Abhishek Dabholiya<sup>4</sup>,

Jaydeep  $Kher^5$  , Jignesh Joshi $^6$ 

1,2,3,4,5,6(Electrical Department, Shroff S.R. Rotary Institute of Chemical Technology, Vataria, Gujarat, India,)

# **Abstract:**

 Flyback converters have been used for DC-DC conversion and electrical isolation since they are simple to operate, minimum component count and small size. Flyback converter like any other switch mode power supply (SMPS) has two modes of conduction. The best mode for the design is selected and implemented. Due to its operation in relatively high frequency range of 1 KHz compared to 50 Hz transformer with hard switching with 72 watt output. Some noise appeared from parasitic and leakage elements in the converter. The sources of noise have been tracked to minimize its effect on performance. This paper shows PFC based flyback converter.

### *Keywords* **—DC-DC converter, PSIM Simulation, SMPS, Microcontroller.**

## **I. INTRODUCTION**

Flyback converter is the commonly used for SMPS circuit. It is use for low output power application where the output voltage needs to be isolated from the input main supply. This is mostly used for less than 100 watts. The overall circuit of this converter is simpler than other SMPS circuit. Input of the circuit is generally unregulated DC obtain by rectifying the AC voltage followed by a simpler capacitor filter. The circuit can offer single or multiple isolated output voltage and operate over wide range of input voltage variation. It is simple topology and low cost makes it popular in low output power range. The PFC booster circuit is connected between rectifier and flyback circuit.

The boost circuit is boost up the output of rectifier voltage. The generally used flyback converter required high switching like MOSFET. Due to switching input power factor isdecrease and with the help of PFC the input power factor is improve. This device efficiency is good and it is  $\lfloor$ also reliable.

### **Types of power factor correction techniques**

Here active PFC is used, it is mostly used in industries. Active PFC circuit is operate at high frequency range and because of this size and cost of passive filter element is reduce.[2].

#### **Basic of flyback converter**

Here, first 230volt, 50 Hz AC supply is given to the primary side of step down transformer. Which converts the 230volt, 50 Hz AC supply in to 24volt, 50 Hz AC supply. This 24volt supply is directly given to the rectifier circuit. This rectifier circuit is unregulated. It convert AC into DC supply.

PFC booster circuit is boost the output of rectifier. This is a close loop circuit. Output of this circuit is given to flyback transformer. The flyback transformer output is single or multiple.

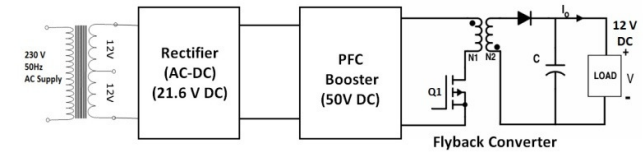

Fig.1 Block diagram of Flyback Converter TABLE I

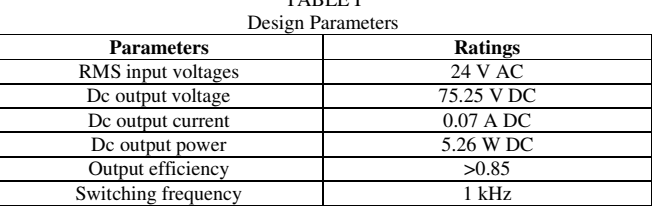

# **DESIGN AND CALCULATION OF PFC BOOST CONVERTER**

The input power of PFC Boost Converter is,

Input Power: 
$$
P_{in} = \frac{P_{out}}{\eta}
$$

RMS Input Current:-  $(RMS)$  $(RMS)$ *in RMS in*  $\binom{n(RMS)}{N}$ *P*  $I_{in(RMS)} =$ 

Maximum Input Current:-

Therefore the current ∆ i passing through inductor (max) ( ) 2 *in in RMS I* = ×*I* is to be,

$$
I_L = 0.2 \times I_{in(max)}
$$
  

$$
I_{in(avg.)} = \frac{2 \times I_{in(max)}}{\pi}
$$
  

$$
I_{out(max)} = \frac{P_{out}}{V_{out(max)}}
$$
  
Duty cycle:- 
$$
D = \frac{V_{out(max)} - V_{in(max)}}{V_{out(max)}} \times 100
$$

Where;  $P_{out} = DC$  output power,  $P_{in} = AC$  input power,  $\eta$  = Input efficiency, V<sub>in(rms)</sub> = AC input RMS current ,  $I_{in(max)} = AC$  input maximum current ,  $I_{in(avg)}$  = Average AC input current ,  $I_L$  = Inductor current,  $\Delta i$  = Inductor Current ripple, I<sub>o</sub> = Maximum DC output Current.

The selection of inductor aand the capacitor in the boost topology plays a major role in the output response,

$$
L = \frac{V_{in(\min)} \times D}{F_{s/w} \times \Delta i}
$$

 $L = Inductance$ ,  $F_{s/w} = Switching Frequency, V_{in(min)}$  Primary inductance:- $=$  Minimum input Voltage,  $D =$  Duty Cycle

The value of the output capacitor is,

$$
C_{_{out}} = \frac{I_{_{out(max)}} \times D}{F_{_{s/w}} \times \Delta V_{_{out}}}
$$

 $\Delta V_{out}$  = Output Voltage ripple,  $C_{out}$  = Output Capacitance

# **DESIGN OF HIGH FREQUENCY TRANSFORMER:-**

Secondary Output power  $P_o = (V_o + V_n + V_d) \times I_o$ 

Area of secondary conductor: 
$$
a_s = \frac{I_2}{I_1}
$$

Where ;  $V_{r1}$  = Resistive Drop in the Inductor,  $V_d$  = Output Diode drop

Area of Product: 
$$
A_p = \frac{\sqrt{D_{\text{max}}} \times P_o \times (1 + \frac{1}{\eta})}{K_w \times J \times B_m \times F_{s/w}}
$$

Where; Kw= Window Utilization Factor, Bm = Max. Allowable flux density, J= Current Density,  $Ac = Area of core$ 

Window area:- 
$$
A_w = \frac{A_p}{A_c}
$$
  
Primary turns:-  $N_1 = \frac{V_{i(\text{max})} \times D_{\text{min}}}{A_c \times B_m \times F_{s/w}}$ 

Turns ratio:- 
$$
n = \frac{V_o \times V_{rl} \times V_d}{V_{i(\text{min})} \times D_{\text{max}}}
$$

Secondary turns:-  $N_2 = n \times N_1$ 

Where ;RMS secondary current:- $I_2 = I_o \times \sqrt{D_{\text{max}}}$ 

RMS secondary current:-  $I_1 = n \times I_2$ 

*m*  $L_1 = \frac{\mu_o \times \mu_r \times A_c \times N}{I}$ 1  $T_1 = \frac{\mu_o \times \mu_r \times A_c \times N_1^2}{1}$  $=\frac{\mu_{o}\times\mu_{r}\times A_{c}\times}{1}$ 

Magnetizing current: 
$$
I_{mag} = \frac{D_{max} \times V_{i(min)}}{F_{s/w} \times L_1}
$$

Area of primary conductor: 
$$
a_p = \frac{I_1}{J}
$$

*J*

#### **DESIGN OF OUTPUT INDUCTOR**

Output inductance: 
$$
L = \frac{V_o \times (1 - D_{\text{max}})}{\Delta i \times F_{s/w}}
$$

Area of Product :  $w \wedge \mathbf{R}_c \wedge \mathbf{J} \wedge \mathbf{D}_m$  $\binom{p}{k}$  **K**  $\times$  **K**  $\times$  *Z*  $\times$  *B*  $A_p = \frac{2E}{H}$  $\times K_c \!\times\! J \times$  $=\frac{2}{\sqrt{2}}$ 

Where; E= Energy dissipation in inductor

#### **II. SIMULATION RESULTS OF FLYBACK CONVERTER**

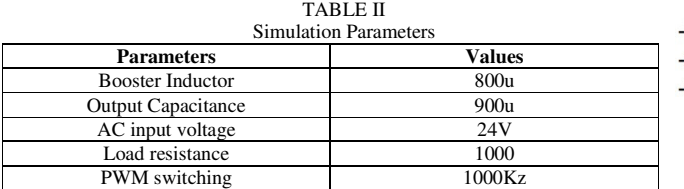

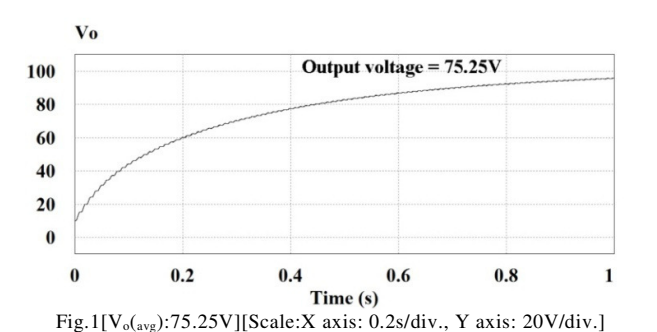

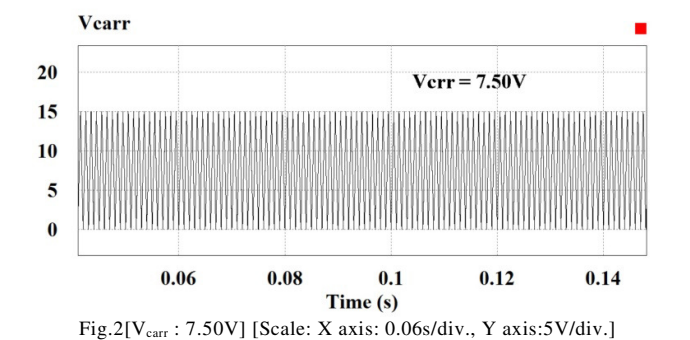

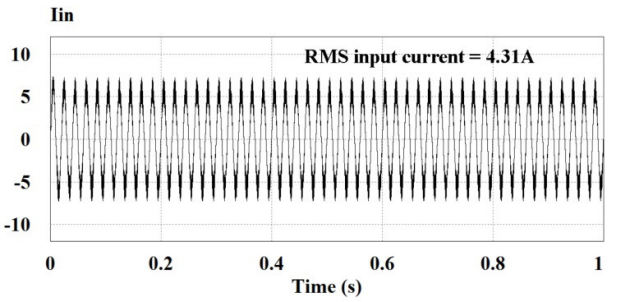

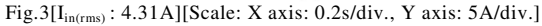

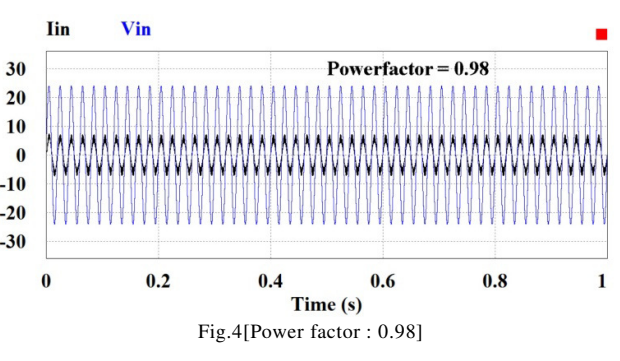

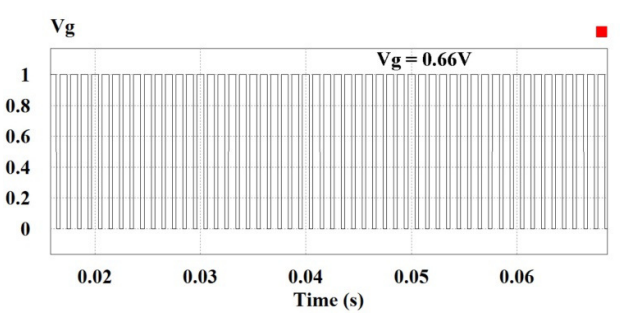

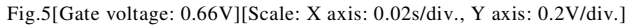

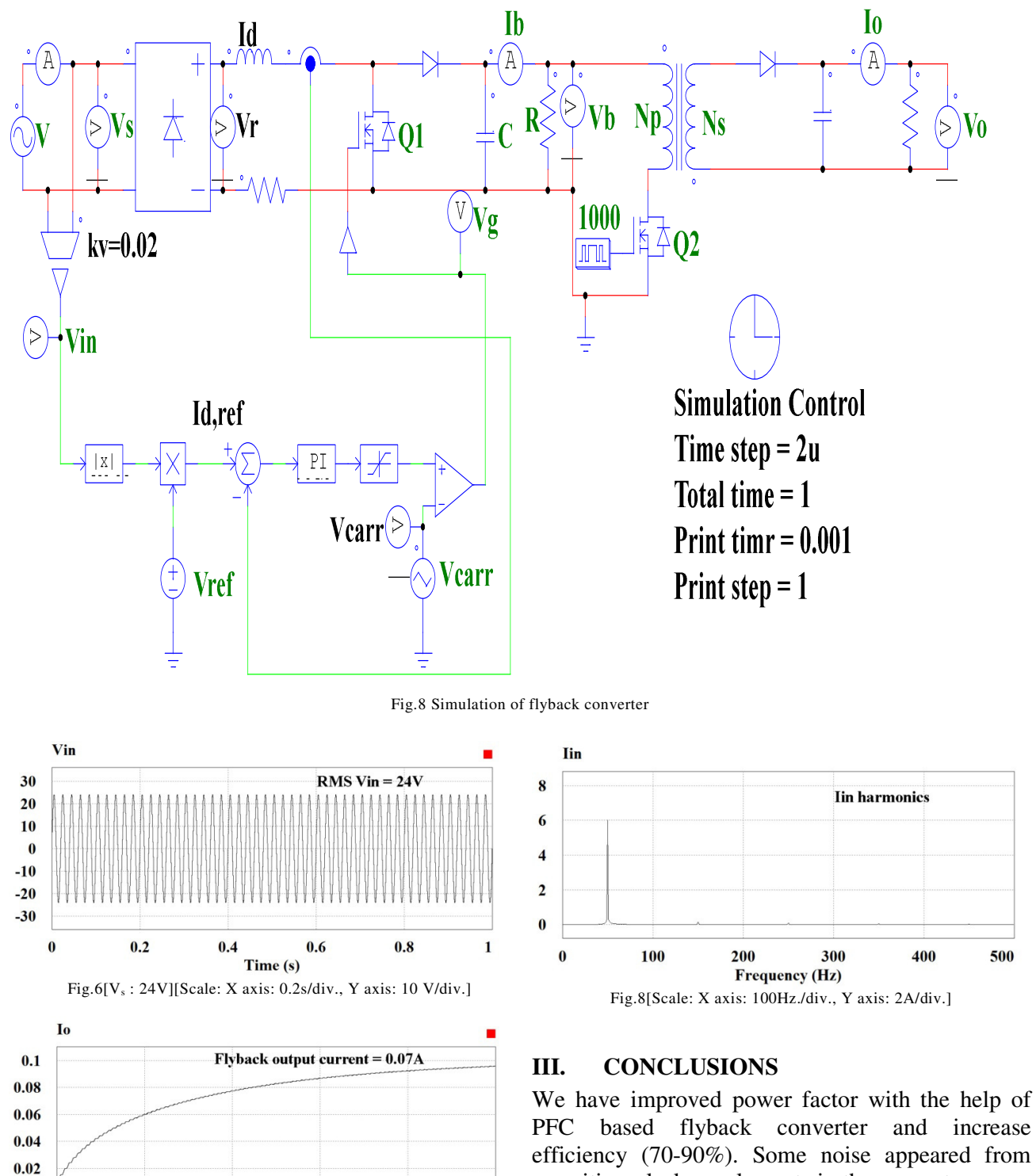

 $0.4$ 

Fig.4[Io: 0.07 A][Scale: X axis: 0.2s/div., Y axis: 0.02A/div.]

Time (s)

 $0.6$ 

 $0.8\,$ 

 $\mathbf{1}$ 

PFC based flyback converter and increase efficiency (70-90%). Some noise appeared from parasitic or leakage elements in the converter so we tracked the source of noise to reduce its effect on performance.

 $0.2$ 

 $\pmb{0}$ 

 $\bf{0}$ 

#### **REFERENCES**

[1] Bill Andreycak, Practical considerations in High Performance MOSFET, IGBT and MCT Gate Drive Circuits, UnitrodeApplicatio Note U-137 ,Unitrode Applications Handbook IC# 1051, 1997.

[2] European Power Supply Manufacturers

Association, Harmonic Current Emissions for ElectromagneticCompatibility, USA, 2006.

[3] Thiriet J.M., M. Robert, P. Lappalainen , M. Hoffmann, M. J. Martins and A. Seoane, "Toward a pan-European Virtual university in Electrical and Information Engineering", IEEE Trans. On Equcation, Vol.45, n. 2, May 2002, pp.152-160.

[4] Lioyd H. Dixon, Jr., Filter Inductor and Flyback transformer Design for Switching power supplies, Unitrode Power supply Design seminar Manual SEM - 1100, 1996.

[5] HemantMehar, Assi. Professor Electrical Department "International Journal of Engineering Research & Technology (IJERT) , Vol.1 Issue 10, December-2012.

[6] Santosh S. Raghuwanshi, Ankita Singh, Yaminimokhariwale, " A Comparison & Performance of Simulation Tools MATLAB/SIMULINK,PSIM & PSPICE for Power Electronics Circuits " , International Journal of Advanced Research in Computer Science and Software Engineering and Software Engineering, Volume 2, Issue 3,March 2012.

[7] NagulapatiKiran, Assi. Professor Electrical Department "International Journal of Engineering Research & Technology (IJERT) ISSN : 2278-0181, Vol.3 Issue 1, January -2014.

[8] Zhang. X, Liu. H, and Xu. D, "Analysis and design of the flyback transformer", Industrial

Electronics Society, IECON'03,29<sup>th</sup>Ann.Conf. IEEE, Nov. 2003, Vol. 1.

[9] Kazimierczuk, M.K., and Nquyen, S.T. "Closed-loop Voltage –mode-Controlled PWM flyback DC-DC Converter for CCM with integral lead controller" in proceedings of the IEEE 1995 National Aerospace and Electronics Conference, 1995,pp 61-68.

[10] Sanjeev Kumar Pandey, Dr.S.L.Patil and Mrs Vijaya S. Raiguru ,"Isolated flyback converter designing, modeling and suitable control strategies" Power , Energy and Control (ICPEC) , International IEEE Conference 2014, pp 329-334.

[11] Bill Andreycak, Practical Considerations in Current Mode Power Supplies, Unitrode Application Note U-111, Unitrode Application Handbook IC# 1051, 1997.

[12] HemantMehar, "MATLAB Simulation Techniques in Power Electronics",IEEE Technology and Engineering Education (IEEE), Vol. 7, No.4 December, 2012.

[13] Sameer Khader "The Application of PSIM & MATLAB/SIMULINK in power electronics courses", Conf. " Learning Environments and Ecosystems in Engineering Education Conference (EDUCON)-April 4-6,2010,Amman, Jordan.

[14] Yuri Panov and Milan M. Jovanovic, "Small-Signal Analysis and Control Design of Isolated Power Supplies with optocoupler feedback," IEEE trans. Power Electronic., Vol.20, No.4,pp. 823-832, July 2005.

[15] Raymond B. Ridley, Bo H. Cho and Fred C. Y. Lee, "Analysis and Interpretation of loop Gains of Multi loop-Controlled Switching Regulators," IEEE trans. Power Electronic., Vol.3, No.4, pp 489-498, October 1998.